Windows PDF

## https://www.100test.com/kao\_ti2020/139/2021\_2022\_Windows\_E5  $AE_89_c100_139841.htm$

Windows

#### Windows

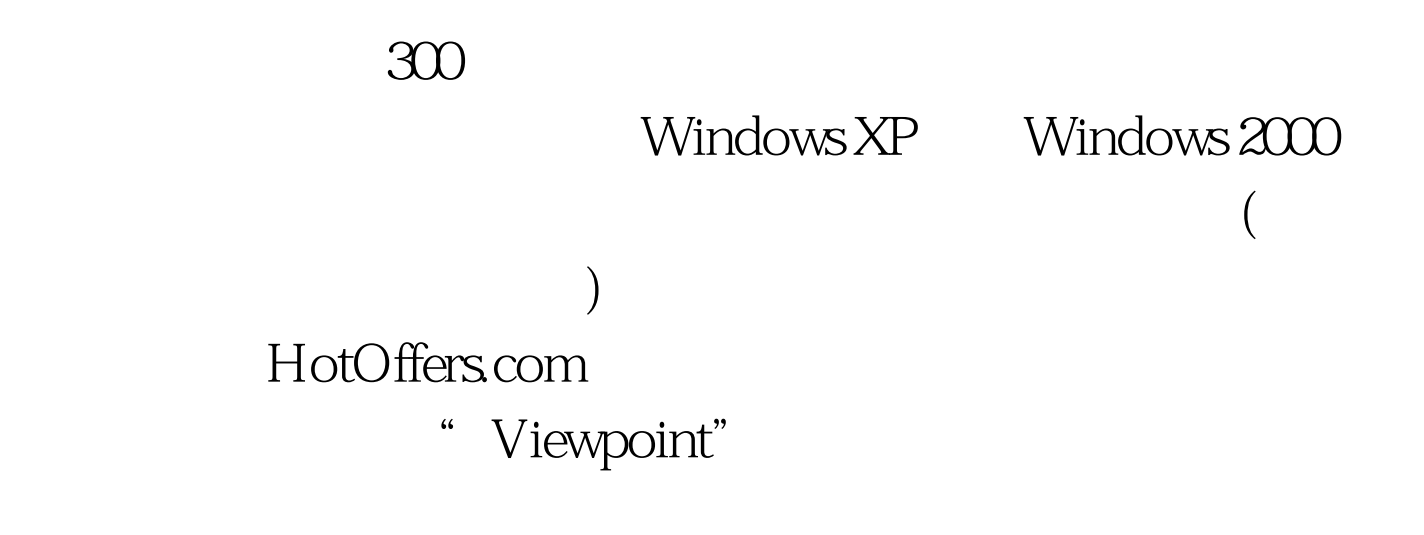

" SpyBot Search amp.Destroy"

Tony Bradley

## Windows Messenger

# $(BHO)$ (drive-by downloads)

### Lawrence Abrams

" Viewpoint Manager"

100Test www.100test.com